The book was found

# **SOLIDWORKS 2016 Tutorial With Video Instruction**

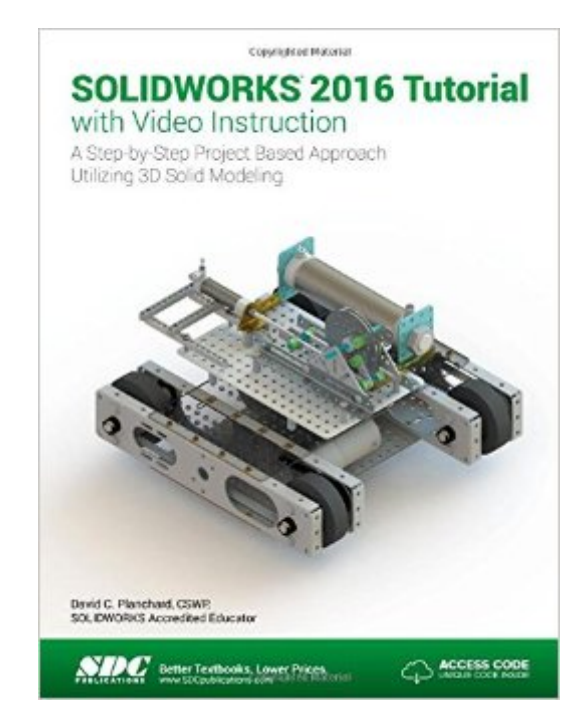

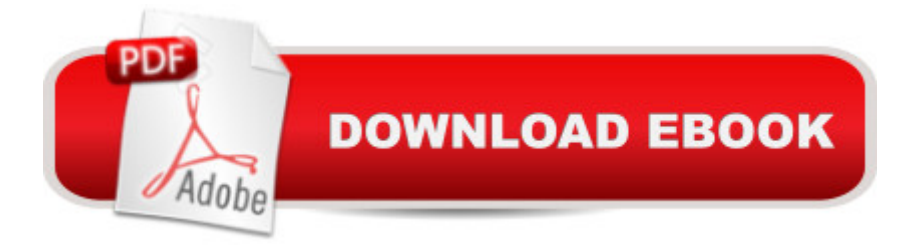

## **Synopsis**

NOTE:This title does not have a CD with it. The videos can be downloaded from our website using the access code on the inside front cover of the book. Instructions for download are also included on the inside front cover. SOLIDWORKS 2016 Tutorial with video instruction is targeted towards a technical school, two year college, four year university or industry professional that is a beginner or intermediate CAD user. The text provides a student who is looking for a step-by-step project based approach to learning SOLIDWORKS with video instruction, SOLIDWORKS model files, and preparation for the Certified Associate - Mechanical Design (CSWA) exam. The book is divided into three sections. Chapters 1 - 6 explore the SOLIDWORKS User Interface and CommandManager, Document and System properties, simple machine parts, simple and complex assemblies, proper design intent, design tables, configurations, multi-sheet, multi-view drawings, BOMs, Revision tables using basic and advanced features. Chapters 7 - 10 prepare you for the Certified Associate - Mechanical Design (CSWA) exam. The certification indicates a foundation in and apprentice knowledge of 3D CAD and engineering practices and principles. Review Chapter 11 on Additive Manufacturing (3D printing) and its benefits and features. Understand the terms and technology used in low cost 3D printers. Follow the step-by-step instructions and develop multiple assemblies that combine over 100 extruded machined parts and components. Formulate the skills to create, modify and edit sketches and solid features. Learn the techniques to reuse features, parts and assemblies through symmetry, patterns, copied components, apply proper design intent, design tables and configurations. Learn by doing not just by reading. Desired outcomes and usage competencies are listed for each chapter. Know your objective up front. Follow the steps in each chapter to achieve your design goals. Work between multiple documents, features, commands, custom properties and document properties that represent how engineers and designers utilize SOLIDWORKS in industry. Table of Contents Introduction 1. Overview of SOLIDWORKS and the User Interface 2. Parts and Assembly Creation 3. Front Support Assembly 4. Fundamentals of Drawing 5. Advanced Features 6. Pneumatic Test Module and Final Robot Assembly 7. Introduction to the Certified Associate - Mechanical Design (CSWA) Exam and Drafting Competencies 8. CSWA Basic & Intermediate Part Creation and Modification 9. CSWA Advanced Part Creation and Modification 10. CSWA - Assembly Creation and Modification 11. Additive Manufacturing - 3D Printing Appendix Glossary Index

## **Book Information**

Perfect Paperback: 624 pages

Language: English ISBN-10: 1630570036 ISBN-13: 978-1630570033 Product Dimensions: 1 x 8.5 x 10.8 inches Shipping Weight: 12.2 ounces (View shipping rates and policies) Average Customer Review: 5.0 out of 5 stars  $\hat{A}$   $\hat{A}$  See all reviews  $\hat{A}$  (1 customer review) Best Sellers Rank: #91,917 in Books (See Top 100 in Books) #6 in Books > Computers & Technology > Graphics & Design > CAD > Solidworks #62 in  $\hat{A}$  Books > Computers & Technology > Graphics & Design > Computer Modelling #102 in Books > Arts & Photography > Architecture > Drafting & Presentation

## **Customer Reviews**

This is one of two books I use from this author. It's a great classroom book to learn SolidWorks and to get prepared for the CSWA certification. My students also enjoy the section on Additive Manufacturing.

#### Download to continue reading...

SOLIDWORKS 2016 Tutorial with Video Instruction SolidWorks 2015 Tutorial with Video Instruction [SolidWorks 2013 Tutorial wi](http://ebookslight.com/en-us/read-book/0GYyR/solidworks-2016-tutorial-with-video-instruction.pdf?r=KFvQvHiQDIQ%2B43219hnpnBhsdkgvRd5rgn92rjqubbYtusMa%2FL3Czks8FAapaW59)th Video Instruction Official Certified SolidWorks Professional (CSWP) Certification Guide with Video Instruction: SolidWorks 2012-2014 Engineering Design with SOLIDWORKS 2016 and Video Instruction Engineering Graphics with SOLIDWORKS 2016 and Video Instruction SOLIDWORKS 2016 in 5 Hours with Video Instruction Engineering Design with SolidWorks 2014 and Video Instruction Engineering Graphics with SolidWorks 2015 and Video Instruction Engineering Graphics with SolidWorks 2014 and Video Instruction Certified SOLIDWORKS Expert Preparation Materials SOLIDWORKS 2016 Learn Excel 2016 Essential Skills with The Smart Method: Courseware tutorial for self-instruction to beginner and intermediate level Servlet, JSP and Spring MVC: A Tutorial (A Tutorial series) Servlet & JSP: A Tutorial (A Tutorial series) SolidWorks 2014: A Tutorial Approach Official Guide to Certified SolidWorks Associate Exams - CSWA, CSDA, CSWSA-FEA (SolidWorks 2015, 2014, 2013, and 2012) Official Guide to Certified SolidWorks Associate Exams - CSWA, CSDA, CSWSA-FEA (SolidWorks 2012 - 2013) CSWE - Certified SolidWorks Expert Preparation Materials SolidWorks 2010 - 2015 Learn ASP.NET 4.5, C# and Visual Studio 2012 Expert Skills with The Smart Method: Courseware tutorial for self-instruction to expert level Ultimate Wrap Bracelets Kit: Instructions to Make 12 Easy, Stylish

Dmca